# [SarkariExam.com](http://www.sarkariexam.com/)

# NTA various Examination Admit Card 2018

### Exam Name – UGC NET, JEE, CMAT & GPAT, NEET Important Date

Date of Examination

UGC NET-December,2018 JEE Main-I-January,2019 JEE Main-II –April,2019 CMAT & GPAT- 28/January/2019 NEET (UG)- 05/May/2019

### How to View the Admit Card

#### **Instructions for Downloading the NTA Various Exam Admit Card 2018:**

1. Type SarkariExam.com on your Google browser ,

2. Go to the Admit Card category in the Home page of the website

3. Click on **NTA various Examination Result 2018**

4. Open the **Download Admit Card** Link from the Important Links section

5. Candidates need to provided following Details in the Login Page of the Particular Exam-: **Roll No./Registration No./Login ID DOB/Password Captcha Code(if Specified) Admit Card 2018**<br>
Exam Name - UGC NET, JEE, CMAT & GPAT, NEET<br>
Important Date<br>
Date of Examination<br>
UGC NET-December,2018<br>
JEE Main-II -April,2019<br>
NEET (UG)-05/May/2019<br>
NEET (UG)-05/May/2019<br>
NEET (UG)-05/May/2019<br>
NEET

6. Click on **Submit**

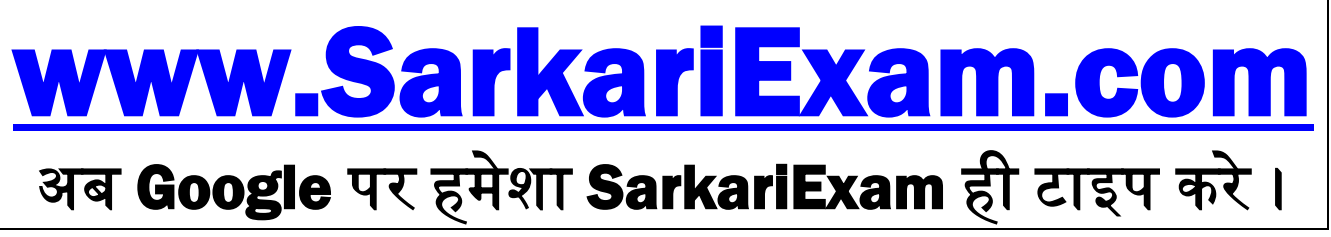